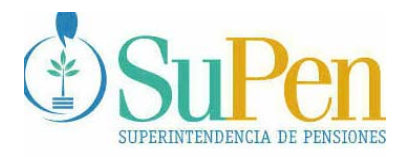

*Javier Cascante Superintendente* 

12 de setiembre del 2005

## **SP-A-067**

# **DISPOSICIONES SOBRE EL USO DE CONTRASEÑAS PARA EL USO DEL SISTEMA PARA TRANSFERENCIA, CARGA Y VALIDACIÓN REMOTA DE ARCHIVO O CONSULTA**

## **CONSIDERANDO**

**PRIMERO**. Que de conformidad con lo dispuesto en los artículos 36 inciso d) y 38 inciso r) de la Ley N° 7523 reformada por el artículo 79 de la Ley de Protección al Trabajador, corresponde a la Superintendencia de Pensiones definir el contenido, la forma y la periodicidad con que las entidades supervisadas deben proporcionar información sobre su situación jurídica, económica y financiera, sobre las características y los costos de sus servicios, las operaciones activas y pasivas y cualquier otra información que considere de importancia; todo con el fin de que exista información suficiente y confiable sobre la situación de las entidades supervisadas.

**SEGUNDO**. Que el artículo 180 de la Ley Reguladora del Mercado de Valores, señala: "*Medios de transmisión y almacenamiento de datos. La Superintendencia General de Entidades Financieras, la Superintendencia General de Valores y la Superintendencia de Pensiones Complementarias podrán utilizar medios electrónicos o magnéticos de transmisión y almacenamiento de datos, para solicitar información a las entidades fiscalizadas y para mantener sus archivos, actas y demás documentos. La información así mantenida tendrá valor probatorio equivalente al de los documentos para todos los efectos legales*".

**TERCERO.** Que el artículo 38 inciso f) de la Ley N° 7523 atribuye al Superintendente adoptar todas las acciones necesarias para el cumplimiento efectivo de las funciones de autorización, regulación, supervisión que le competen a la Superintendencia.

**"Valor del mes: Servicio al Cliente"** 

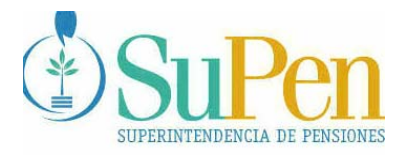

**CUARTO**. Que la Superintendencia de Pensiones, ejerce gran parte de la supervisión por medios automatizados, utilizando software creado para ese efecto, con el fin de que la fiscalización se realice con la oportunidad requerida. Por ello es conveniente y oportuno que el suministro de la información sobre saldos contables, inversiones, afiliados, operaciones únicas o múltiples y otras se dé en un marco de seguridad y confiabilidad adecuada.

## **EL SUPERINTENDENTE DE PENSIONES**

# **ACUERDA EMITIR LAS SIGUIENTES DISPOSICIONES SOBRE EL USO DE CONTRASEÑAS PARA EL USO DEL SISTEMA PARA TRANSFERENCIA, CARGA Y VALIDACIÓN REMOTA DE ARCHIVO O CONSULTA**

## **PRIMERO. Solicitud para la creación de una nueva cuenta de usuario.**

La entidad supervisada debe remitir a este órgano supervisor, un oficio firmado por el Gerente o el Presidente de su Órgano de Dirección, según corresponda, adjuntando el Formulario anexo a esta resolución (Anexo 1) con la información correspondiente al nuevo funcionario que hará uso del sistema para **Transferencia, Carga y Validación Remota de Archivo o Consulta (Caso ICD)***.* 

# **SEGUNDO. Cantidad máxima de usuarios por entidad supervisada.**

Cada una de las entidades supervisadas tiene derecho a un máximo de 5 cuentas de usuarios y es responsabilidad del Gerente o el Presidente de su Órgano de Dirección realizar las solicitudes de creación y eliminación de las cuentas de usuarios según sus requerimientos.

## **TERCERO. Solicitud para el cambio de contraseña a una cuenta de usuario existente.**

La entidad supervisada deberá remitir a este órgano supervisor, un oficio firmado por el Gerente o Presidente del Órgano de Dirección, según corresponda, solicitando formalmente una nueva contraseña para un usuario ya existente. Dicha gestión procede en aquellos casos en que la cuenta de usuario se encuentre bloqueada por vencimiento

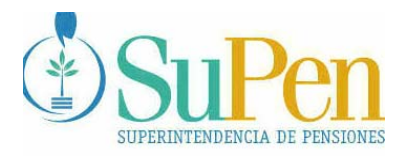

> de contraseña o porque se haya excedido el número de intentos fallidos para conectarse. Dicho oficio debe incluir la siguiente información sobre el usuario:

- Cuenta de usuario (asignada por la SUPEN al funcionario de la entidad)
- Nombre completo (nombre y dos apellidos)
- Número de identificación (cédula de identidad)

## **CUARTO. Solicitud para el cambio de dirección IP a una cuenta de usuario existente.**

La entidad supervisada deberá remitir a este órgano supervisor, un oficio firmado por el Gerente o Presidente del Órgano de Dirección según corresponda, solicitando formalmente el cambio de dirección IP a una cuenta de usuario existente, con la siguiente información sobre el usuario:

- Cuenta de usuario (asignada por la SUPEN al funcionario de la entidad supervisada)
- Nombre completo (nombre y dos apellidos)
- Número de identificación (cédula de identidad)
- Motivo el cambio de la dirección IP
- Dirección IP actual, de la computadora desde la que se conecta el usuario.
- Dirección IP nueva, de la computadora desde la que se va a conectar el usuario.

## **QUINTO. Solicitud para la eliminación de una cuenta de usuario existente.**

En caso de que la entidad no requiera contar con la cuenta de un determinado usuario, la entidad supervisada esta en la obligación de suministrar a este órgano supervisor, un oficio firmado por el Gerente o el Presidente del Órgano de Dirección, según corresponda, solicitando formalmente la eliminación de una cuenta de usuario existente, con la siguiente información sobre la cuenta:

- Cuenta de usuario (asignada por la SUPEN al funcionario de la entidad supervisada)
- Nombre completo (nombre y dos apellidos)
- Número de identificación (cédula de identidad)

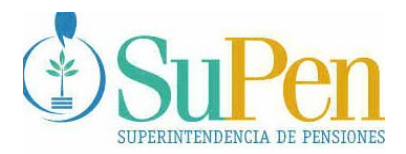

## **SEXTO. Entrega de documentos de nuevas cuentas de usuario, cambio de contraseñas o cambio de direcciones IP.**

Una vez recibida la información requerida, la SUPEN atenderá la solicitud de creación de nueva cuenta de usuario, cambio de contraseña o cambio de dirección IP, en un plazo máximo de 3 días hábiles contados a partir del ingreso del oficio a nuestras oficinas.

Una vez transcurrido ese plazo, el funcionario de la entidad supervisada para quien se solicitó una nueva cuenta de usuario, cambio de contraseña o cambio de dirección IP, deberá presentarse ante la Superintendencia de Pensiones en donde firmará ante dos testigos la **Carta de Compromiso y aceptación de contraseña**(Anexo 2) y se le hará entrega de la **Carta de entrega de usuario y contraseña** así como una copia de la **Carta de Compromiso y aceptación de contraseña** que firmó (la contraseña que se entregue será temporal, ver punto Octavo de este Acuerdo).

## **SÉTIMO. Tiempo límite para el retiro de documentos en la SUPEN.**

El tiempo límite para retirar los documentos del usuario de la entidad supervisada, ya sean el **Carta de Compromiso y aceptación de contraseña** o la **Carta de entrega de usuario y contraseña**, es de 15 días hábiles a partir de la fecha de recepción de los documentos en la Superintendencia. Si transcurrido este tiempo el funcionario no se hace presente a retirar los documentos, la entidad supervisada deberá iniciar el trámite nuevamente*.* 

## **OCTAVO. Validez de la contraseña temporal.**

Las contraseñas que emita la SUPEN a través de la **Carta de entrega de usuario y contraseña** serán temporales, en ese sentido únicamente tendrán validez la primera vez que el usuario de la entidad supervisada haga ingreso al sistema con la misma. El usuario, como tarea prioritaria en su acceso al sistema, deberá cambiarla por su clave personal inmediatamente cuando ingrese por primera vez al sistema, utilizando para esto la opción **Cambiar Clave**.

## **NOVENO. Cambio periódico de contraseñas.**

El plazo máximo para el cambio de contraseñas será de 60 días. Después de transcurrido este tiempo el sistema dará tres (3) días naturales de gracia para que el usuario pueda cambiar la contraseña. Si durante este tiempo el usuario no procede con el cambio de su contraseña, el sistema bloqueará automáticamente la cuenta de usuario,

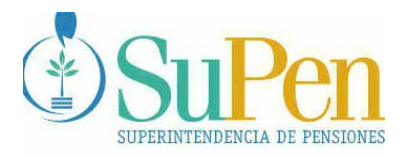

> en cuyo caso deberá iniciar los trámites para el cambio de contraseña (ver punto Tercero de este Acuerdo).

## **DÉCIMO. Límite de intentos erróneos al ingresar una contraseña.**

Después de cinco (5) intentos fallidos al ingresar una contraseña, la cuenta del usuario correspondiente será automáticamente bloqueada, en cuyo caso deberá iniciar los trámites para el cambio de contraseña (ver punto Tercero de este Acuerdo).

## **DÉCIMO PRIMERO. Carga de Archivos en la Superintendencia de Pensiones.**

El proceso de Carga y Validación de Archivos en las oficinas de la Superintendencia de Pensiones es un proceso de excepción. Cada vez que un usuario desee realizar dicho proceso en la Superintendencia de Pensiones, deberá presentar un oficio firmado en original por el Gerente o Presidente del Órgano de Dirección, según corresponda, dirigido a la Superintendencia de Pensiones, mediante el cual solicita formalmente el ingreso del usuario a las instalaciones de la Superintendencia. El usuario debe presentar su cédula de identidad para ser identificado por personal de seguridad y profesional de la Superintendencia. Posteriormente, un funcionario de la SUPEN, guiará al usuario hacia la estación de trabajo en donde se procederá con el proceso de carga y validación. De dicha visita se dejará un registro que indicará nombre completo y cédula de identidad del usuario, la hora de entrada y salida de las instalaciones de la Superintendencia, una reseña de los resultados del proceso y su firma. Dicho registro será completado por el funcionario de SUPEN que lo reciba en esta Institución y el usuario.

## **DÉCIMO SEGUNDO**. **Sobre el uso de las claves**

El usuario deberá guardar, respecto a las comunicaciones electrónicas de datos, la confidencialidad y reserva que imponen las normas vigentes, siendo responsables por la violación de dichos deberes.

Asimismo, deberá adoptar las medidas de seguridad necesarias para evitar - voluntaria o involuntariamente - la apropiación por parte de terceros de la contraseña y su clave privada. En ese sentido, no deberá revelar su contraseña de acceso ni su clave personal a ninguna persona, incluyendo sus superiores, teniendo en cuenta que la misma es de uso exclusivo y personal del funcionario responsable y únicamente para los fines para los que les fue entregada.

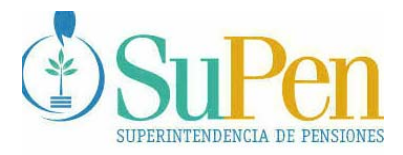

# **DÉCIMO TERCERO**. **Vigencia**

Estas disposiciones rigen a partir de su comunicación.

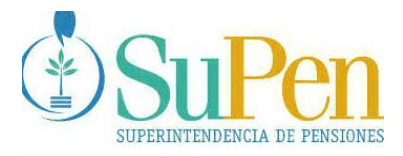

## **ANEXO 1 Llenar un formulario por empleado**

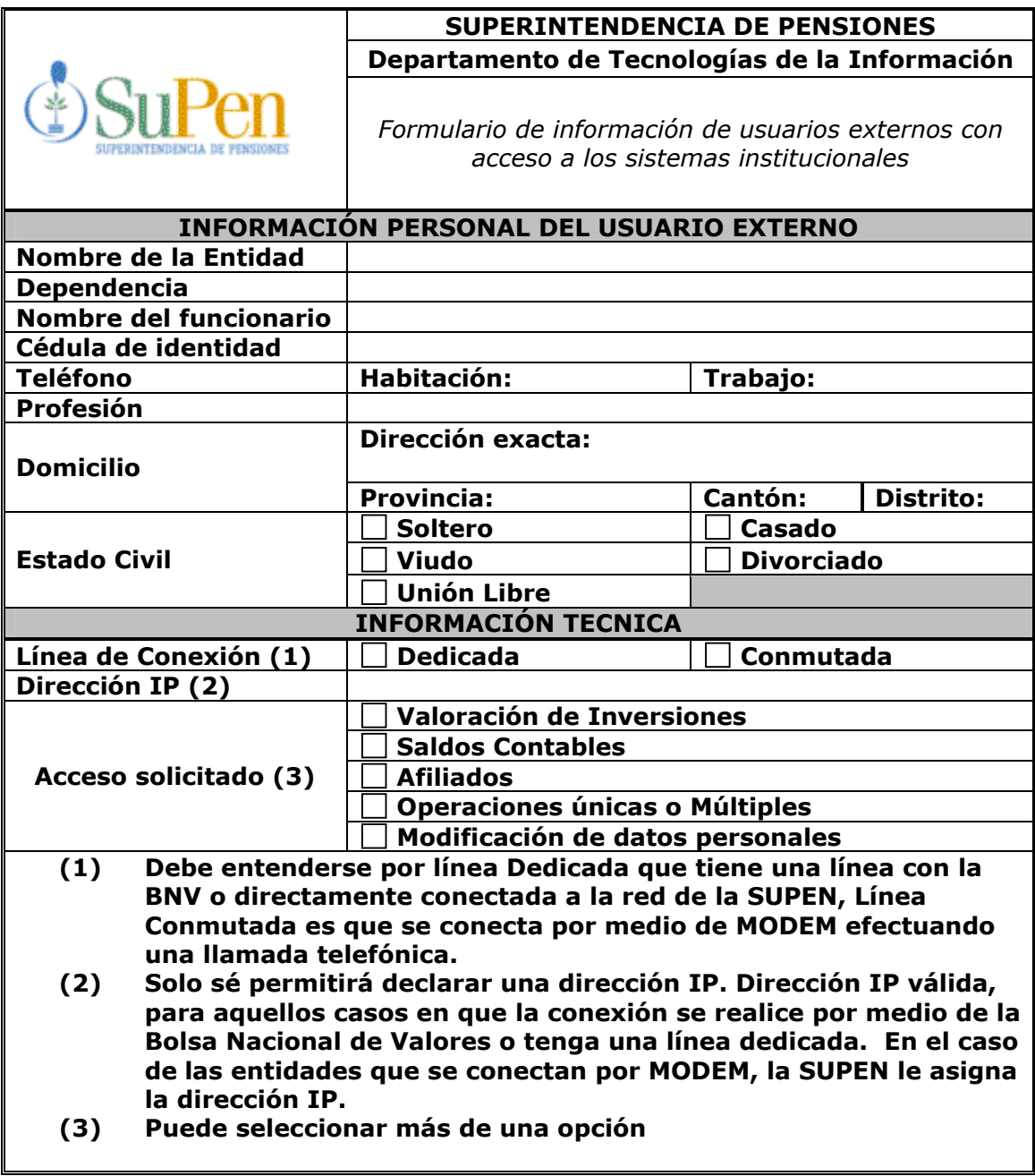